## Package 'synoptReg'

March 23, 2020

Type Package

```
Title Synoptic Climate Classification and Spatial Regionalization of
      Environmental Data
```
Version 1.0.1

Depends  $R$  ( $> = 3.5$ )

Description Set of functions to compute different types of synoptic classification methods and for analysing their effect on environmental variables. More information about the methods used in Lemus-Canovas et al. 2019 <DOI:10.1016/j.atmosres.2019.01.018> and Martin-Vide et al. 2008 <DOI:10.5194/asr-2-99-2008>.

License GPL  $(>= 3)$ 

Maintainer Marc Lemus-Canovas <mlemus@ub.edu>

URL <<https://lemuscanovas.github.io/synoptreg/> >

BugReports <https://github.com/lemuscanovas/synoptReg/issues>

Encoding UTF-8

LazyData true

Imports dplyr, ggplot2, lubridate, magrittr, metR, raster, RNCEP, stringr, tidyr, tibble

Suggests maptools, ncdf4, pkgdown, udunits2, gridExtra

NeedsCompilation no

RoxygenNote 6.1.1

Author Marc Lemus-Canovas [aut, cre] (<https://orcid.org/0000-0002-0925-3827>), Dominic Roye) [aut] (<https://orcid.org/0000-0002-5516-6396>)

Repository CRAN

Date/Publication 2020-03-23 14:10:02 UTC

### R topics documented:

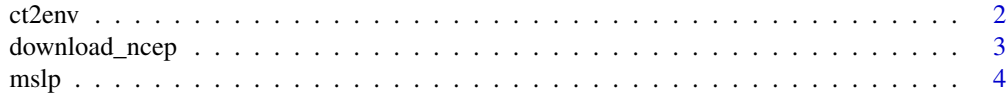

#### <span id="page-1-0"></span>2 ct2env

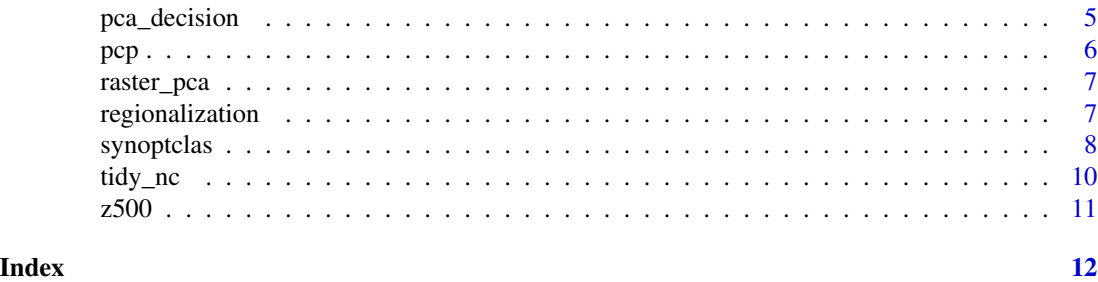

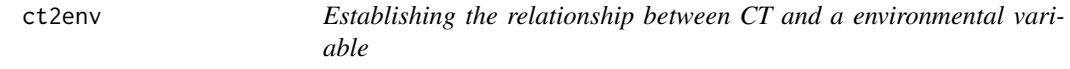

#### Description

This function applies the approach: "circulation types to environment".

#### Usage

 $ct2env(x, class, fun = mean, out = "data-frame")$ 

#### Arguments

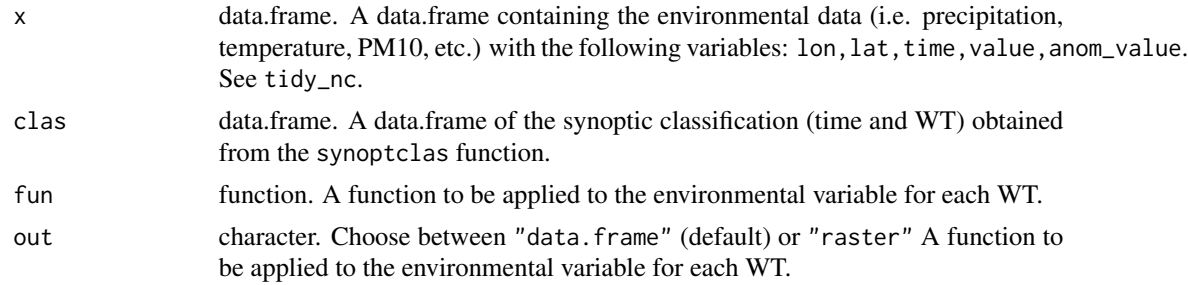

#### Value

a data.frame or a Raster Stack containing the environmental grids based on the weather types.

#### Examples

```
# Load data (mslp or precp_grid)
data(mslp)
data(z500)
# Tidying our atmospheric variables (500 hPa geopotential height
# and mean sea level pressure) together.
# Time subset between two dates
atm\_data1 \leftarrow tidy_nc(x = list(mslp, z500),name_vars = c("mslp","z500"))
```
#### <span id="page-2-0"></span>download\_ncep 3

```
# S-mode classification
smode_clas <- synoptclas(atm_data1, ncomp = 6)
# ct2env (precipitation example)
ct2env(x = pop, class = smode_class$clas, fun = mean, out = "data-frame")
```
#### <span id="page-2-1"></span>download\_ncep *Download NCEP/NCAR data*

#### Description

Weather Data from NCEP/NCAR Reanalysis via RNCEP package

#### Usage

```
download_ncep(var = "slp", level = "surface", month_range = c(1, 12),
  year_range = c(2010, 2017), lat_range = c(30, 60),
  lon\_range = c(-30, 10), dailymean = TRUE, hour = NULL,
  reanalysis2 = TRUE, save_download = TRUE, file_name = NULL)
```
#### Arguments

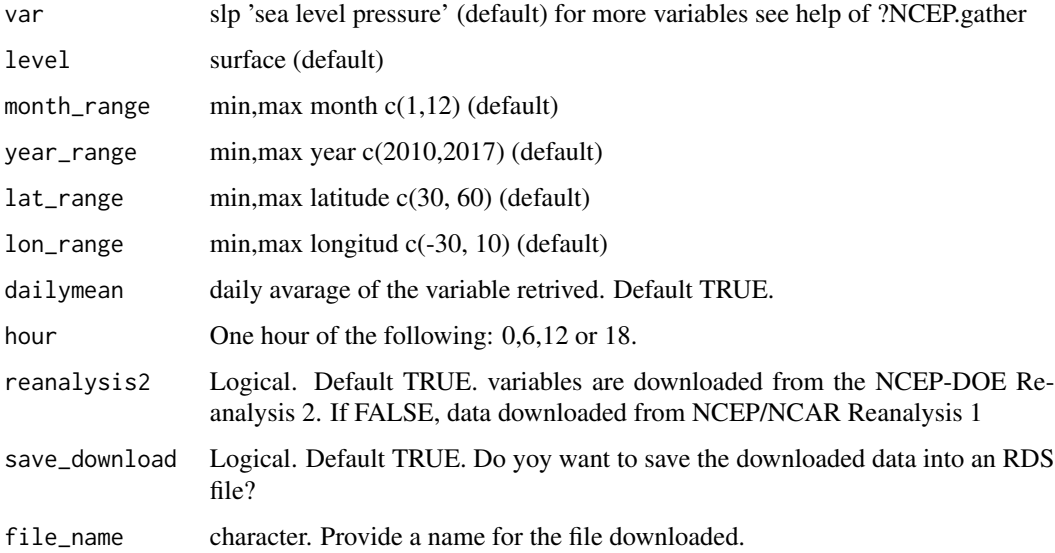

#### Value

a data.frame with the following variables: lon, lat, time, value

#### Examples

```
## Not run:
#Daily mean air temperature 2m for 2017
#ta_data <- download_ncep(year_range=2017)
#Air temperature 2m at 06:00 for 2017
#ta_data_h6 <- download_ncep(year_range=2017,dailymean = FALSE,hour=6)
## End(Not run)
```
#### mslp *Mean Sea Level pressure data*

#### Description

Data from the NCEP/NCAR Reanalysis 1 ([https://www.esrl.noaa.gov/psd/data/gridded/](https://www.esrl.noaa.gov/psd/data/gridded/data.ncep.reanalysis.html) [data.ncep.reanalysis.html](https://www.esrl.noaa.gov/psd/data/gridded/data.ncep.reanalysis.html)). This data corresponds to daily values of mean sea level pressure with 2.5 x 2.5º of spatial resolution from January 2000 to december 2002.

#### Usage

data(mslp)

#### Format

A data.frame with the following variables: lon, lat, time, value.

geographical area: -10,30,30,60

time period: 2000-01-01 to 2002-12-31

units: Pascals

#### References

Kalnay et al. (1996) *The NCEP/NCAR 40-year reanalysis project, Bull. Amer. Meteor. Soc., 77, 437-470, 1996*

#### Examples

data(mslp)

<span id="page-3-0"></span>

<span id="page-4-1"></span><span id="page-4-0"></span>pca\_decision *PCA decision*

#### Description

pca\_decision plots the explained variances against the number of the principal component. In addition, it returns all the information about the PCA performance.

#### Usage

 $pca\_decision(x, ncomp = 30, norm = T, matrix_model = "S-mode")$ 

#### Arguments

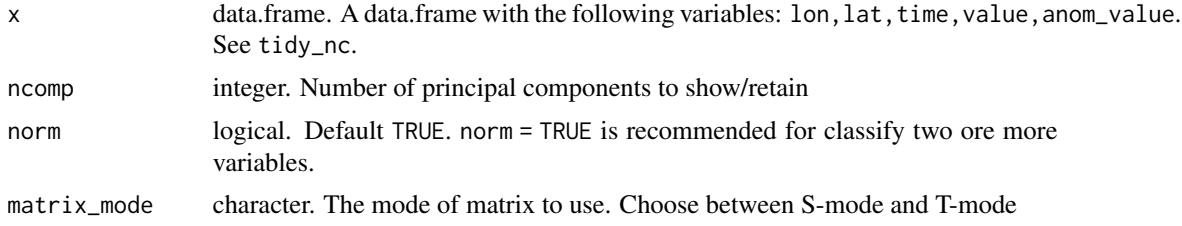

#### Value

a list with:

- A list with class princomp containing all the results of the PCA
- A data frame containing the main results of the ncomp selected (standard deviation, proportion of variance and cumulative variance).
- A ggplot2 object to visualize the scree test

#### Note

To perform the PCA the x must contain more rows than columns. In addition, x cannot contain NA values.

#### See Also

[tidy\\_nc](#page-9-1)

#### Examples

```
# Load data (mslp or precp_grid)
data(mslp)
data(z500)
# Tidying our atmospheric variables (500 hPa geopotential height
# and mean sea level pressure) together.
```

```
# Time subset between two dates
atm\_data1 \leftarrow tidy_nc(x = list(mslp, z500))# Deciding on the number of PC to retain
info <- pca_decision(atm_data1)
```
pcp *Daily precipitation grid of Balearic Islands (Spain)*

#### Description

Data from the SPREAD data set downloaded from the Spanish National Research Council (CSIC). (<http://spread.csic.es/info.html>). This data corresponds to daily values of precipitation with a spatial resolution of 5 x 5 km from January 2000 to december 2010

#### Usage

data(pcp)

#### Format

A data.frame with the following variables: lon,lat,time,value.

geographical area: Balearic Islands

time period: 2000-01-01 to 2010-12-31

units: mm\*10

coordinates reference system: +proj=utm +zone=30 +ellps=GRS80 +towgs84=0,0,0,0,0,0,0 +units=m +no\_defs

#### References

Serrano-Notivoli et al. (2017) *SPREAD: a high-resolution daily gridded precipitation dataset for Spain, an extreme events frequency and intensity overview. Earth Syst. Sci. Data, 9, 721-738, 2017, https://doi.org/10.5194/essd-9-721-2017*

#### Examples

data(pcp)

<span id="page-6-0"></span>raster\_pca *Raster PCA*

#### Description

Perform a Principal Component Analysis on a RasterStack

#### Usage

```
raster_pca(raststack, aggregate = 0, focal = 0)
```
#### Arguments

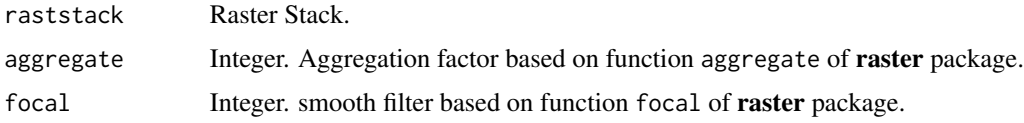

#### Value

a list with:

- A raster stack containing the results of the PCA
- A data frame containing the main results of the PCA (standard deviation, proportion of variance and cumulative variance

regionalization *Environmental regionalization*

#### Description

Perform an unspervised clustering of the Raster Stack

#### Usage

```
regionalization(raststack, centers, iter.max = 100, nstart = 100)
```
#### Arguments

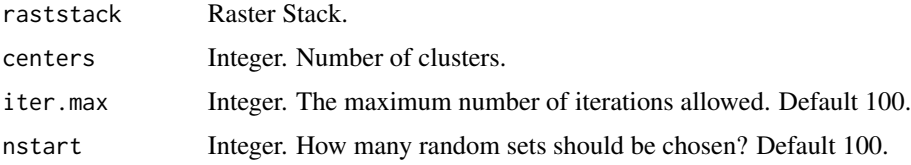

#### <span id="page-7-0"></span>Value

a list with:

- A raster with the final regionalization
- A list with the results of the K-means performance
- A raster displaying a pseudo-MAE error based on the difference between each pixel value and its respective centroide
- A numeric pseudo-MAE mean value for the entire map

synoptclas *Synoptic classification*

#### Description

synoptclas allows to perform several types of synoptic classification approaches based on one or several atmospheric variables (i.e. mean sea level pressure, geoptential height at 500 hPa, etc.)

#### Usage

```
synoptclass(x, ncomp, norm = T, matrix_model = "S-mode",extreme_scores = 2)
```
#### Arguments

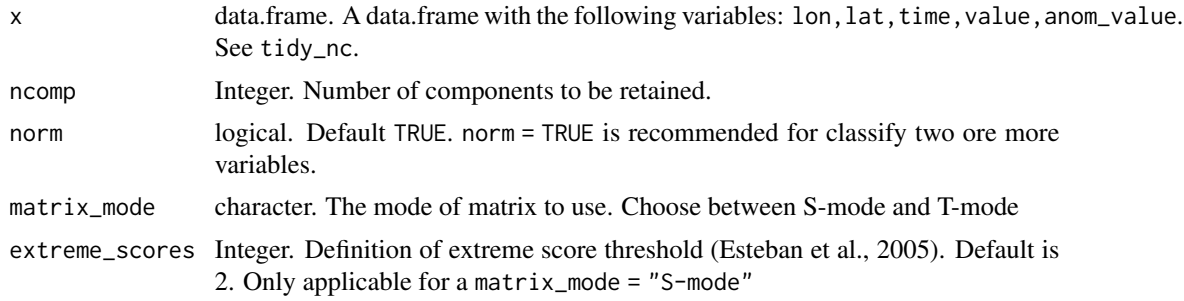

#### Details

The matrix\_mode argument allows to conduct different types of synoptic classifications depending on the user's objective. If the user wants to perform a synoptic classification of a long and continuous series, he must set the matrix\_mode = "S-mode". When we apply the PCA to a matrix in S-mode, the variables are the grid points (lon,lat) and the observations are the days (time series), so the linear relationships that the PCA establishes are between the time series of the grid points. One of the results we obtain from the PCA are the "scores", which indicate the degree of representativeness of each day for each of the principal components. However, the scores do not allow us to directly obtain the weather types (WT) clasification, since one day can be represented by several principal components. For this reason, a clustering method is required to group each day to an specific WT based on the multivariate coordinates provided by the "scores". Before using a clustering

#### <span id="page-8-0"></span>synoptclas and the sympath of  $\sim$  9

method, a VARIMAX rotation is performed on the principal Components retined, with the aim of redistributing the variance of such components. With the rotated components, the scores are used to apply the extreme scores method (Esteban et al., 2005). The scores show the degree of representativeness associated with the variation modes of each principal component, i.e., the classification of each day to its more representative centroid. Thus, the extreme scores method uses the scores > 2 and < -2, establishing a positive and negative phase for each principal component. The extreme scores procedure establishes the number of groups and their centroids in order to apply the K-means method without iterations. Conversely, if the user wants to perform a synoptic classification of specific events (i.e. flood events, extreme temperatures events,etc.), he must set the matrix\_mode = "T-mode". In this case, the variables are the days (time series) and the observations are the grid points. The relationships established in this case are between each daily gridded map. For this reason, the eigenvalues (correlations) allow to allow us to associate each day to a WT without using a clustering method as in the case of the S-mode matrix.

#### Value

A list with:

- A data.frame containing the dates and the weather types. If "T-mode" is selected, two classifications are returned (absolute and positive/negative classification).
- A data frame containing the gridded data grouped by circulation types.If "T-mode" is selected, two classifications are returned (absolute and positive/negative classification) .

#### References

Esteban, P. , Jones, P. D., Martin.Vide, J. *Atmospheric circulation patterns related to heavy snowfall days in Andorra, Pyrenees* Int. J. Climatol. 25: 319-329. doi:10.1002/joc.1103

#### See Also

#### [pca\\_decision](#page-4-1)

#### Examples

```
# Load data (mslp or precp_grid)
data(mslp)
data(z500)
# Tidying our atmospheric variables (500 hPa geopotential height
# and mean sea level pressure) together.
# Time subset between two dates
atm\_data1 \leftarrow tidy_nc(x = list(mslp, z500),name_vars = c("mslp","z500"))
# S-mode classification
smode_clas <- synoptclas(atm_data1, ncomp = 6)
# Time subset using a vector of dates of interest
dates_int <- c("2000-01-25","2000-04-01","2000-07-14","2001-05-08","2002-12-20")
atm\_data2 \leq tidy_nc(x = list(mslp, z500),time_subset = dates_int,
```

```
name\_vars = c("mslp", "z500"))
```

```
# S-mode classification
tmode_clas <- synoptclas(atm_data2, ncomp = 2, matrix_mode = "T-mode")
```
<span id="page-9-1"></span>tidy\_nc *Set the time period and the geogprahical extension, as well as computes the anomaly of the atmospheric variable/s*

#### Description

This function allows to subset the time series and geogprahical area of your atmospheric variable. In addition, even if no argument is given, the anomaly of the atmospheric variable/s will be computed. The anomaly value is provided in order to facilitate the visualization of the results after use the synoptclas function. It is mandatory to pass the tidy\_nc even if you do not want to change the time period or the geographical extension.

#### Usage

```
tidy_nc(x, time\_subset = NULL, geo\_subset = NULL,monthly_subset = NULL, name_vars = NULL)
```
#### Arguments

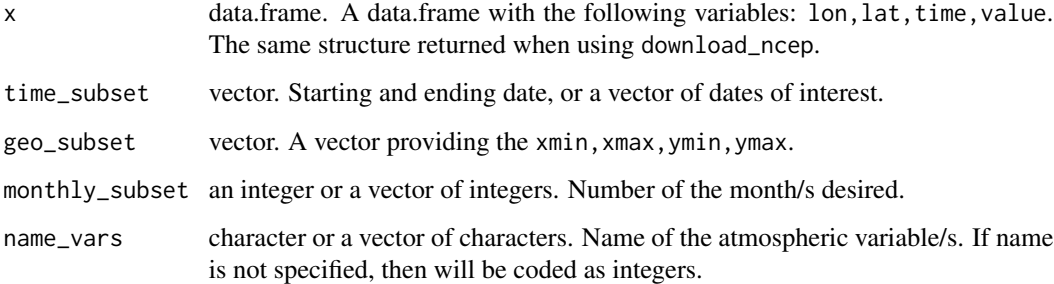

#### Value

A data.frame with the following variables: lon, lat, time, value, anom\_value

#### See Also

[download\\_ncep](#page-2-1)

#### <span id="page-10-0"></span> $z500$  11

#### Examples

```
# Load data (mslp or precp_grid)
data(mslp)
data(z500)
# Tidying our atmospheric variables (500 hPa geopotential height
# and mean sea level pressure) together.
# Time subset between two dates
atm_data1 <- tidy_nc(x = list(mslp,z500), time_subset = c("2000-05-01","2001-04-30"))
# Time subset using a vector of dates of interest. Including a geographical crop
dates_int <- c("2000-01-25","2000-04-01","2000-07-14","2001-05-08","2002-12-20")
atm\_data1 \leftarrow tidy_nc(x = list(mslp, z500),time_subset = dates_int,
                     geo_subset = c(-20,10,30,50),
                     name_vars = c("mslp","z500")) # following the list sequence
```
z500 *500 hPa Geopotential Height*

#### Description

Data from the NCEP/NCAR Reanalysis 1 ([https://www.esrl.noaa.gov/psd/data/gridded/](https://www.esrl.noaa.gov/psd/data/gridded/data.ncep.reanalysis.html) [data.ncep.reanalysis.html](https://www.esrl.noaa.gov/psd/data/gridded/data.ncep.reanalysis.html)). This data corresponds to global daily values of 500 hPa geopotential height with 2.5 x 2.5?? of spatial resolution from January 2000 to december 2002.

#### Usage

data(z500)

#### Format

A data.frame with the following variables: lon, lat, time, value.

geographical area: -10,30,30,60

time period: 2000-01-01 to 2002-12-31

units: meters

#### References

Poli et al. (2016) *Kalnay et al., The NCEP/NCAR 40-year reanalysis project, Bull. Amer. Meteor. Soc., 77, 437-470, 1996*

#### Examples

data(z500)

# <span id="page-11-0"></span>Index

∗Topic datasets mslp, [4](#page-3-0) pcp, [6](#page-5-0) z500, [11](#page-10-0) ct2env, [2](#page-1-0) download\_ncep, [3,](#page-2-0) *[10](#page-9-0)* mslp, [4](#page-3-0) pca\_decision, [5,](#page-4-0) *[9](#page-8-0)* pcp, [6](#page-5-0) raster\_pca, [7](#page-6-0) regionalization, [7](#page-6-0) synoptclas, [8](#page-7-0) tidy\_nc, *[5](#page-4-0)*, [10](#page-9-0)

z500, [11](#page-10-0)